# **C A P I T O L U L 4**

# **FUNCTII**

In acest capitol, sunt introduse functiile.Functiile fac ca cererile de baza sa devina mai puternice si sint folosite pentru manipularea valorilor.Acest capitol acopera functiile numerice si pe caracter. Functiile de conversie si care opereaza pe tipuri de date sunt tratate in cap.5. In final functiile de grup sunt tratate in cap.6.

# **INTRODUCERE**

Functiile sint folosite pentru manipularea datelor.Ele accepta unul sau mai multe argumente si intorc o valoare.Un argument este o constanta , variabila sau o referire de coloana.Formatul pentru functie este urmatorul: function\_name(arg1,arg2,...)

Functiile pot fi folosite pentru:

- a calcula
- a modifica datele individuale
- a manipula iesirea pentru grupuri de siruri
- a schimba formatul datelor pentru afisare
- a converti tipurile de date

Exista diferite tipuri de functii:

- CHARACTER
- NUMBER
- DATE
- CONVERSION
- FUNCTION THAT ACCEPT ANY DATA TYPE AS INPUT
- $-$  GROUP

Unele functii opereaza pe un singur sir , altele pe grupuri de siruri.

Cele mai folosite functii sunt prezentate in acest manual. Puteti recurge la SQL\*Plus REFERENCE GUIDE pentru lista completa a functiilor.

Functiile care se aplica unui singur sir vor fi discutate in capitolul prezent si in cap.5.Functiile de grup vor fi tratate in cap.6.

Functii care se aplica unui singur sir.

- actioneaza asupra fiecarui sir returnat din cerere
- intoarce un rezultat pentru fiecare sir
- asteapta unul sau mai multe argumente
- pot fi imbricate
- pot fi folosite acolo unde se folosesc variabile , coloane sau expresii , de exemplu , in constructiile :SELECT,WHERE,ORDER BY.

Explicatia notatiei:

Notatie + Semnificatie:

#### col

un nume de coloana dintr-o baza de date value(valoare) orice valoare literale(caracter/data/numar) n reprezinta un sir 'string' reprezinta caracterul string chars reprezinta un numar de caractere specificate date reprezinta o coloana date sau o valoare date

# **Functii numerice si pe caracter**

Acestea accepta la intrare un caracter si poate returna si caracter si valoare numerica.

Urmatoarele functii prezentate sunt:

LOWER(col/value)

forteaza caracterele alfa care sunt scrise cu litere mari sau mixte in caractere scrise cu litere mici.

Pentru a afisa cu litere mici numele departamentului ca si sirul ' SQL COURSE' introduceti:

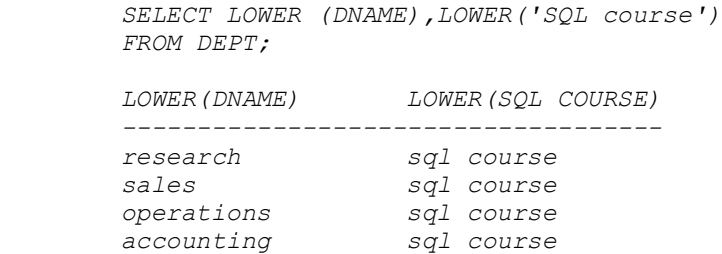

#### UPPER(col/value)

forteaza caracterele alfa care sunt scrise cu litere mici , sau o combinatie de litere mici si mari in caractere scrise cu litere mari.

In urmatorul exemplu , functia UPPER e folosita pentru a forta intrarea utilizatorului la litere mari.

```
 SELECT ENAME
 FROM EMP
 WHERE ENAME =UPPER('&ENAME');
 Enter value for ename :smith
 ENAME
 -----
 SMITH
```
### INITCAP(col/value)

forteaza prima litera a fiecarui cuvint in litera mare

Pentru afisarea numelor departamentelor si locatiile , introduceti:

 *SELECT INITCAP(DNAME), INITCAP(LOC) FROM DEPT; INITCAP(DNAME) INITCAP(LOC) ---------------------------- Accounting New York Research Dallas Sales Chicago Operations Boston*

### CONCAT(char 1,char2)

intoarce char1 concatenat cu char2 (Alternativa a operatorului ||)

```
 SELECT CONCAT (ename,job) "JOB"
 FROM EMP
 WHERE EMPNO =7900;
 JOB
 -----------
 JAMESCLERK
```
Functiile LPAD si RPAD aduc sirurile de caractere la o lungime specificata.

#### LPAD(col/value,n,'string')

adauga la coloana sau la valoarea literala spre stinga pina la lungimea totala n. Primele spatii sunt umplute cu 'string'. Daca 'string' e omis atunci sunt umplute cu blancuri.

```
 SELECT LPAD(DNAME,20,'*'),LPAD(DNAME,20),LPAD(DEPTNO,20,'.')
         FROM DEPT;
        LPAD(DNAME,20,'*') LPAD(DNAME,20) LPAD(DEPTNO,20,'.')
         ------------------------------------------------------------
         ************RESEARCH 
RESEARCH.....................20
        ***************SALES 
SALES.....................30
        **********OPERATIONS 
OPERATIONS.....................40
```
 *\*\*\*\*\*\*\*\*\*\*ACCOUNTING ACCOUNTING.....................10*

Observati ca a doua coloana e completata in stinga cu spatii, implicit , si ca a treia coloana este de tipul numar.

#### RPAD(col/value,n,'string')

adauga la coloana sau la valoarea literala spre dreapta pina la lungimea totala n. Ultimele pozitii sunt umplute cu 'string' sau daca acesta e omis cu blancuri.

```
 SELECT RPAD(DNAME,20,'*'),RPAD(DNAME,20),RPAD(DEPTNO,20,'.')
        FROM DEPT;
        RPAD (DNAME,20,'*') RPAD(DNAME,20) RPAD(DEPTNO,20,'.')
 ------------------------------------------------------------
        RESEARCH************ RESEARCH 
20..................
        SALES*************** SALES 
30..................
        OPERATIONS********** OPERATIONS 
40..................
        ACCOUNTING********** ACCOUNTING 
10..................
```
In acest caz a doua coloana are in dreapta blancuri puse implicit.

Urmatoarele functii presupun ca caracterele din string sunt numerotate de la stinga la dreapta , incepind cu 1.

#### SUBSTR(col/value,pos,n)

intoarce un string de n caractere lungime dintr-o coloana sau valoare literala , incepind de la pozitia pos. Daca n e omis, e extras sirul din pozitia pos la sfirsit.

Urmatorul exemplu afiseaza urmatoarele "substringuri":

- 4 caractere din literalul 'ORACLE' incepind de la al doilea caracter
- continutul lui DNAME incepind cu al doilea caracter
- 5 caractere din DNAME incepind cu al treilea caracter

```
 SELECT SUBSTR('ORACLE',2,4),SUBSTR(DNAME,2),
      SUBSTR(DNAME,3,5)
      FROM DEPT;
      SUBSTR('ORACLE',2,4) SUBSTR(DNAME,2) SUBSTR(DNAME,3,5)
      ---------------------------------------------------------
 RACL ESEARCH SEARC
 RACL ALES LES
      RACL PERATIONS ERATI
```
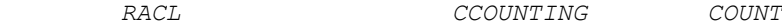

Observati ca valorile sint aliniate la stinga.Aceasta deoarece SQL\*Plus intotdeauna afiseaza de la stinga, implicit.

```
INSTR(col/value,'string')
```
gaseste pozitia caracterului in care apare prima data 'string'.

INSTR(col/value,'string',pos,n)

gaseste pozitia caracterului pentru a n-a aparitie a lui string in coloana sau valoarea literala incepind din pozitia pos.

```
 SELECT DNAME,INSTR(DNAME,'A'),
     INSTR(DNAME,'ES'),INSTR(DNAME,'C',1,2)
     FROM DEPT;
     DNAME INSTR(DNAME,'A') INSTR(DNAME,'ES') 
INSTR(DNAME,'C',1,2)
 --------------------------------------------------------------
-------
     ACCOUNTING 1 0 
3
    RESEARCH 5 2 
0
    SALES 2 4 
0
    OPERATIONS 5 0 
0
```
O folosire obisnuita a lui INSTR este de a determina daca inceputul utilizatorului contine un caracter particular sau mai multe. In exemplul anterior , de exemplu, expresia INSTR(DNAME,'ES') e 0 pentru ACCOUNTING deoarece acesta nu contine sirul dat.

LTRIM si RTRIM sterg caracterele specificate din sir.

```
LTRIM (col/value,'char/s')
```
sterge de la stinga prima aparitie a caracterului specificat(sau o combinatie a caracterelor specificate). Daca nu e specificat nici un caracter sterge toate blancurile din stinga.

```
 SELECT DNAME,LTRIM(DNAME,'A'),LTRIM(DNAME,'AS'),
 LTRIM(DNAME,'ASOP')
 FROM DEPT;
```
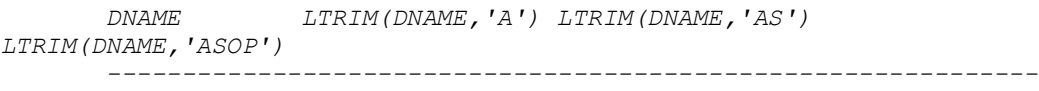

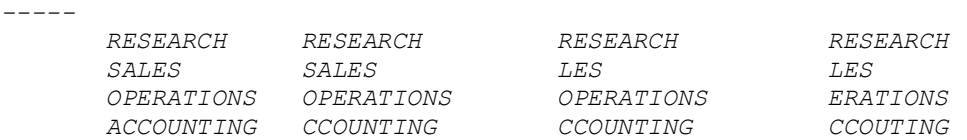

#### RTRIM (col/value,'char/s')

sterge de la dreapta, aparitiile lui char (sau combinatie de caractere specificate) .Daca nu e specificat 'char/s' atunci sterge blancurile.

 *SELECT DNAME, RTRIM(DNAME,'G'),RTRIM(DNAME,'GHS') RTRIM(DNAME,'N') FROM DEPT; DNAME RTRIM(DNAME,'G') RTRIM(DNAME,'GHS') RTRIM(DNAME,'N') --------------------------------------------------------------- RESEARCH RESEARCH RESEARC RESEARCH SALES SALES SALE SALES OPERATIONS OPERATIONS OPERATION OPERATIONS ACCOUNTING ACCOUNTIN ACCOUNTIN ACCOUNTING*

RTRIM poate fi in mod particular folositor in a sterge blancurile de la sfirsit la coloane.De exemplu , presupunind ca in transferul datelor la tabela 'emp' blancurile au fost adaugate neintentionat dupa fiecare ENAME.Urmatoarea comanda va sterge toate blancurile finale:

 *UPDATE EMP SET ENAME =RTRIM(ENAME); Observatie: comanda UPDATE e tratata complet mai tirziu.*

#### SOUNDEX(col/value)

intoarce un sir de caractere reprezentind pronuntia(sunetul) cuvintului pentru fiecare coloana sau valoare literala.Aceasta functie intoarce o reprezentare fonetica a fiecarui cuvint si ne permite sa comparam cuvinte care sunt scrise diferit, dar se pronunta(suna) la fel.

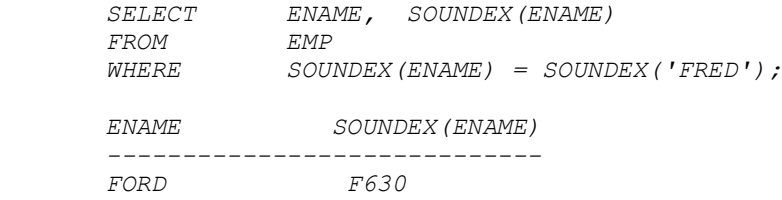

#### LENGTH(col/value)

 *FROM DEPT;*

intoarce numarul de caractere(sau digiti) din coloana sau din valoarea literala.

 *SELECT LENGTH('SQL COURSE'),LENGTH(DEPTNO),LENGTH(DNAME)*

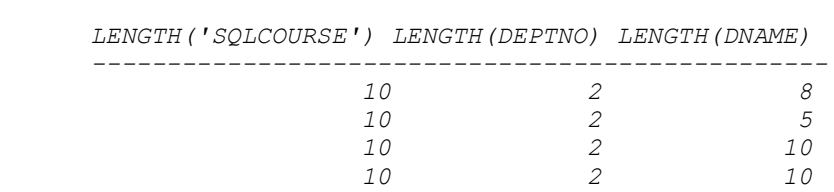

Observati ca LENGTH la fel ca si functia INSTR intoarce o valoare numerica.

Functiile TRANSLATE si REPLACE sunt folosite pentru substitutia caracterelor.

TRANSLATE(col/value,from,to) translateaza la iesire caracterele 'from' la cele 'to'.Mai mult de un caracter , se poate potrivi. Toate operatiile lui 'from' sunt inlocuite de corespondentul din 'to'. Daca caracterul corespunzator din 'to'nu e rezervat , caracterul din 'from'e sters(vezi functiile imbricate).

```
 SELECT ,ENAME,TRANSLATE(ENAME,'C','P'),JOB
     TRANSLATE(JOB,'AR','IT')
     FROM EMP
     WHERE DEPTNO=10;
     ENAME TRANSLATE(ENAME,'C','P') JOB 
TRANSLATE(JOB,'AR','IT')
     ---------------------------------------------------------------
--
 CLARK PLARK MANAGER MINIGET
 KING KING PRESIDENT PTESIDENT
 MILLER MILLER CLERK CLETK
```
REPLACE(col/value,string,replacement\_string)

intoarce col/value cu orice aparitie a 'string-ului', inlocuita cu replacement\_string.Daca 'replacement\_string' e omis, toate operatiile lui 'string'sunt sterse.Daca sunt emise si 'string' si 'replacement\_string'atunci se semnaleaza eroare.

```
 SELECT JOB , REPLACE(JOB,'SALESMAN','SALESPERSON'),
 ENAME ,REPLACE(ENAME,'CO','PX')
 FROM EMP;
```

```
 JOB REPLACE(JOB,'SALESMAN','SALESPERSON') ENAME 
REPLACE(ENAME,'CO','PX')
```
 *------------------------------------------------------------------- ANALYST*

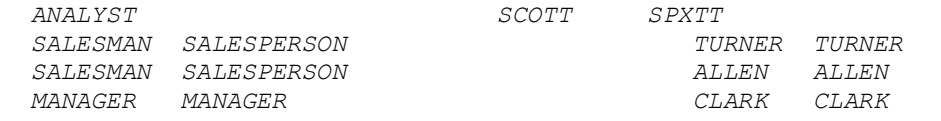

Functia REPLACE suplimenteaza functionalitatea furnizata de functia TRANSLATE.TRANSLATE furnizeaza caractere singulare , unul cite unul , pentru substitutie.REPLACE va permite sa substituiti un sir cu altul ca si sa stergeti un sir (daca nu specificati 'replacement \_string'). Observati ca 'string' si 'replacement\_string' pot fi de orice lungime. REPLACE poate sa faca si conversia caracter la caracter REPLACE('C', IP).

# **FUNCTII IMBRICATE**

Functiile singulare aplicate liniilor(sirurilor) pot fi imbricate la orice adincime.Daca functiile sunt imbricate, ele sunt evaluate din interior spre exterior.

Sa presupunem ca vreti sa aflati nr. de ori in care un caracter apare intr-un sir.Cum veti proceda? Puteti imbrica functiile LENGHT si TRANSLATE pentru a obtine rezultatul dorit. Urmatorul exemplu va permite sa numarati de cite ori apare S intr-un sir.

```
 SELECT DNAME,LENGTH(DNAME),LENGTH(DNAME)
   LENGTH(TRANSLATE(DNAME,'AS,'A'))
   FROM DEPT;
   DNAME LENGTH(DNAME)LENGTH(DNAME)-
LENGTH(TRANSLATE(DNAME,'AS','A'))
--------------------------------------------------------------------
------
   RESEARCH 8 
1
  SALES 5 
2
  OPERATIONS 10 
1
  ACCOUNTING 10 
0
```
Pasii pentru a obtine rezultatul sunt:

- 1. Folositi LENGTH pentru a identifica nr. de caractere din sir.
- 2. Apoi folositi TRANSLATE pentru a lua fiecare aparitie a lui S din sir.

```
3.
4.
5. SELECT TRANSLATE(DNAME,'AS','A')
6. FROM DEPT;
7.
8. TRANSLATE(DNAME,'AS',A')
9. ------------------------
10. REEARCH
11. ALE
12. OPERATION
13. ACCOUNTING
14.
15. Observati ca A e inlocuit cu A si S nu are un caracter corespunzator cu care sa 
   fie inlocuit . S e inlocuit cu nimic - e sters din sir. A serveste de plasare ?
```
16. Acum, scadeti din lungimea initiala a sirului pe cea din care am scos toate aparitiile lui S. LENGTH(DNAME)-

```
LENGTH(TRANSLATE(DNAME,'AS','A'))
```
17. Rezultatul e o valoare reprezentind nr. de aparitii ale lui S in sir.

O tehnica alternativa este de a folosi functia REPLACE.

1. Folositi REPLACE pentru a sterge fiecare aparitie a lui S din sir. Valoarea intoarsa va reprezenta nr. de caractere care au ramas dupa ce S a fost sters. Cu alte cuvinte , o valoare minus nr. de operatii ale lui S in sir. *2. 3. SELECT DNAME, LENGTH(DNAME), LENGTH(REPLACE(DNAME,'S')) 4. FROM DEPT; 5. 6. DNAME LENGTH(DNAME) ENGTH(REPLACE(DNAME,'S')) 7. ---------------------------------------------------- 8. ACCOUTING 10 10 9. RESEARCH 8 7 10. SALES 5 3 11. OPERATIONS 10 9* 12. 13. Apoi scadeti din lungimea totala , lungimea sirului fara S. *14. 15. SELECT DNAME,LENGTH(DNAME), LENGTH(DNAME) 16. LENGTH(REPLACE(DNAME,'S')) 17. FROM DEPT; 18. 19. DNAME LENGTH(DNAME) LENGTH(DNAME)- LENGTH(REPLACE(DNAME,'S')) 20. ------------------------------------------------------- ------------ 21. ACCOUTING 10 0 22. RESEARCH 8 1 23. SALES 5 2 24. OPERATIONS 10 1* 25.

26. Rezultatul e o valoare care reprezinta nr. de operatii ale lui S in sir .

# **FUNCTII NUMERICE**

Acestea accepta intrare numerica si intorc ca rezultat un numar. Aceasta sectiune descrie citeva din functiile numerice. ROUND(col/value,n) rotujeste coloana , expresie sau valoare la n zecimale. Daca n e omis nu are zecimale , daca e negativ , numarul din stinga punctului zecimal e rotunjit.

```
 SELECT ROUND(45.923,1),
                    ROUND(45.923),
                   ROUND(45.323,1),
                    ROUND(42.323,-1),
                   ROUND(SAL/32,2)
       FROM EMP
       WHERE DEPTNO =10;
 ROUND(45.923,1)ROUND(45.923)ROUND(45.323,1)Round(42.323,-
1)ROUND(SAL/32,2)
                       --------------------------------------------------------------------
----
```
 *45.9 46 45.3 40 76.56 45.9 46 45.3 40 156.23 45.9 46 45.3 40 40.63 TRUNC(col/value,n) trunchiaza coloana sau valoarea la n zecimale, sau daca nu e om is , fara zecimale.Daca n e negativ , numarul din stinga punctului zecimal e trunchiat la zero. SELECT TRUNC(45.923,1), TRUNC(45.923), TRUNC(45.323,1), TRUNC(42.323,-1), TRUNC(SAL/32,2) FROM EMP WHERE DEPTNO= 10; TRUNC(45.923,1)TRUNC(45.923)TRUNC(45.323,1)TRUNC(42.323,- 1)TRUNC(SAL/32,2) --------------------------------------------------------------------- ------- 45.9 45 45.3 40 76.56 45.9 45 45.3 40 156.25 45.9 45 45.3 40 40.62 CEIL (col/value) gaseste cel mai mic intreg mai mare sau egal cu coloana, expresie sau valoare. SELECT CEIL(SAL),CEIL(99.9),CEIL(101.76),CEIL(-11.1) FROM EMP WHERE SAL BETWEEN 3000 AND 5000; CEIL(SAL) CEIL(99.9) CEIL(101.26) CEIL(-11.1) ------------------------------------------------- 3000 100 102 -11 5000 100 102 -11 3000 100 102 -11 FLOOR (col/value) gaseste cel mai mare intreg mai mic sau egal cu coloana expresie sau valoare. SELECT FLOOR(SAL), FLOOR(99.9),FLOOR(101.76),FLOOR(-11.1) FROM EMP WHERE FLOOR(SAL) BETWEEN 3000 AND 5000; FLOOR (SAL) FLOOR(99.9) FLOOR(101.76) FLOOR(-11.1) ----------------------------------------------------- 3000 99 101 -12 5000 99 101 -12 3000 99 101 -12*

 *POWER(col/value,n) ridica coloana, expresia sau valoarea la puterea n. Poate fi negativa.*

 *SELECT SAL,POWER(SAL,2), POWER(SAL,3), POWER(50,5)*  $FROM$  *WHERE DEPTNO=10; SAL POWER(SAL,2) POWER(SAL,3) POWER(50,5) ---------------------------------------------- 2450.00 6002500 14706125000 312500000 5000.00 25000000 125000000000 312500000 1300.00 1690000 2197000000 312500000 EXP(n) intoarce e ridicat la puterea n e=2.71828183. SELECT EXP(4) FROM DUAL; EXP(4) ------ 54.59815 SQRT(col/value) gaseste radacina patrata a coloanei sau valorii. Daca col/value e NULL sau negativ atunci e intors rezultatul NULL. SELECT SAL, SQRT(SAL),SQRT(40), SQRT(COMM) FROM EMP WHERE COMM>0; SAL SQRT(SAL) SQRT(40) SQRT(COMM) ----------------------------------------------- 1600.00 40 6.32455532 17.3205081 1250.00 35.3553391 6.32455532 22.3606798 1250.00 35.3553391 6.32455532 37.4165739 SIGN(col/value) intoarce -1 daca e coloana, expresie sau valoare e un nr. negativ , intoarce 0 daca e zero,+1 daca e nr.pozitiv. SELECT SAL -COMM,SIGN(SAL-COMM),COMM-SAL, SIGN(COMM-SAL) FROM EMP WHERE DEPTNO=30; SAL-COMM SIGN(SAL-COMM) COMM-SAL SIGN(COMM-SAL) --------------------------------------------------- 1300 1 -1300 -1 750 1 -750 -1 - 150 -1 150 1 1500 1 -1500 -1 Frecvent , functia SIGN este folosita pentru a testa daca o valoare este mai mica ca , mai mare ca sau egala cu a doua valoare. Urmatorul exemplu tipareste toti angajatii al caror salariu este mai mare decit comisionul lor.*

 *SELECT ENAME ,SAL,COMM FROM EMP WHERE SIGN (SAL-COMM)=1;*

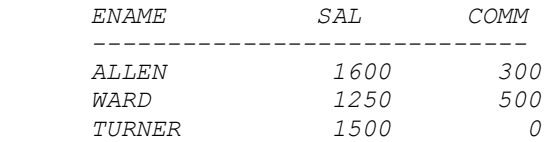

 *ABS(col/value) gaseste valoarea absoluta a coloanei sau valorii.*

```
 SELECT SAL,COMM,COMM-SAL,ABS(COMM-SAL),ABS(-35)
 FROM EMP
 WHERE DEPTNO =30;
```
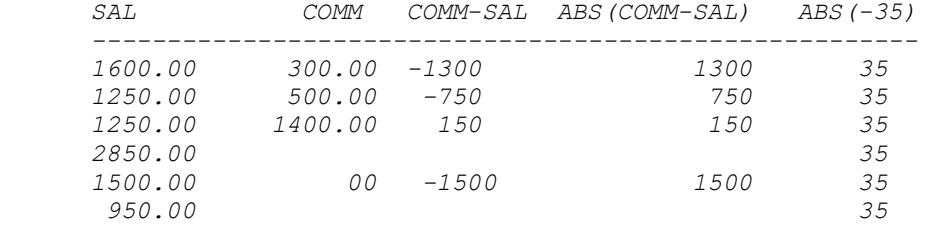

 *MOD(value1,value2) gaseste restul impartirii lui 'value1'la 'value2'.*

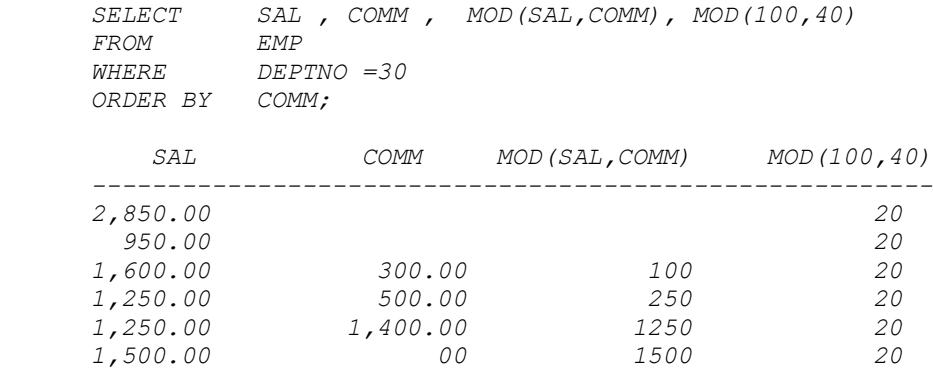

Alte citeva functii matematice:

 $LOG(m,n)$ 

intoarce logaritmul cu baza m si argument n.

 $SIN(n)$ 

intoarce sinusul lui n

 $SINH(n)$ 

intoarce sinusul hiperbolic al lui n

# TAN(n)

intoarce tangenta lui n

TANH(n)

intoarce tangenta hiperbolica a lui n

### $COS(n)$

cosinus de n COSH(n) cosinus hiperbolic al lui n

# **Exercitii-cap.4- Folosirea functiilor**

Aceste exercitii acopera folosirea functiilor nu doar in constructiile SELECT dar si in WHERE si ORDER BY. Daca sunt folosite aliasuri ale coloanelor in rezultat , folositi-le in constructia SELECT a propozitiei SQL.

# **TEME**

 **1. Listati pentru toti angajatii numele si salariul marit cu 15 % si exprimat ca un nr. de dolari.** DEPTNO ENAME PCTSAL --------------------------- 20 SMITH 920 30 ALLEN 1840 30 WARD 1438 20 JONES 3421 30 MARTIN 1438 30 BLAKE 3278 10 CLARK 2818 30 BLAKE 3278<br>10 CLARK 2818<br>20 SCOTT 3450<br>10 KING 5750 10 KING 5750 30 TURNER 1725 20 ADAMS 1265 30 JAMES 1093 20 FORD 3450 10 MILLER 1495 14 selectate.  **2. Obtineti urmatoarea iesire:** EMPLOYEE\_AND\_JOB ---------------- SMITH CLERK ALLEN SALESMAN

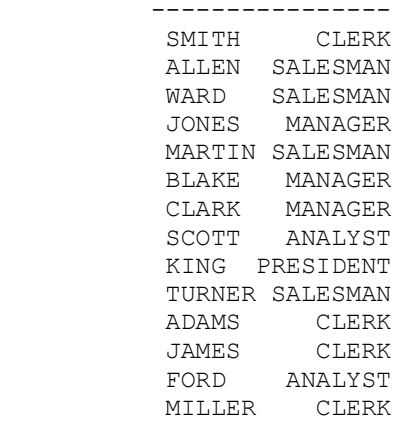

#### **3. Obtineti urmatoarea iesire**

```
 EMPLOYEE
 --------
 SMITH(Clerk)
```
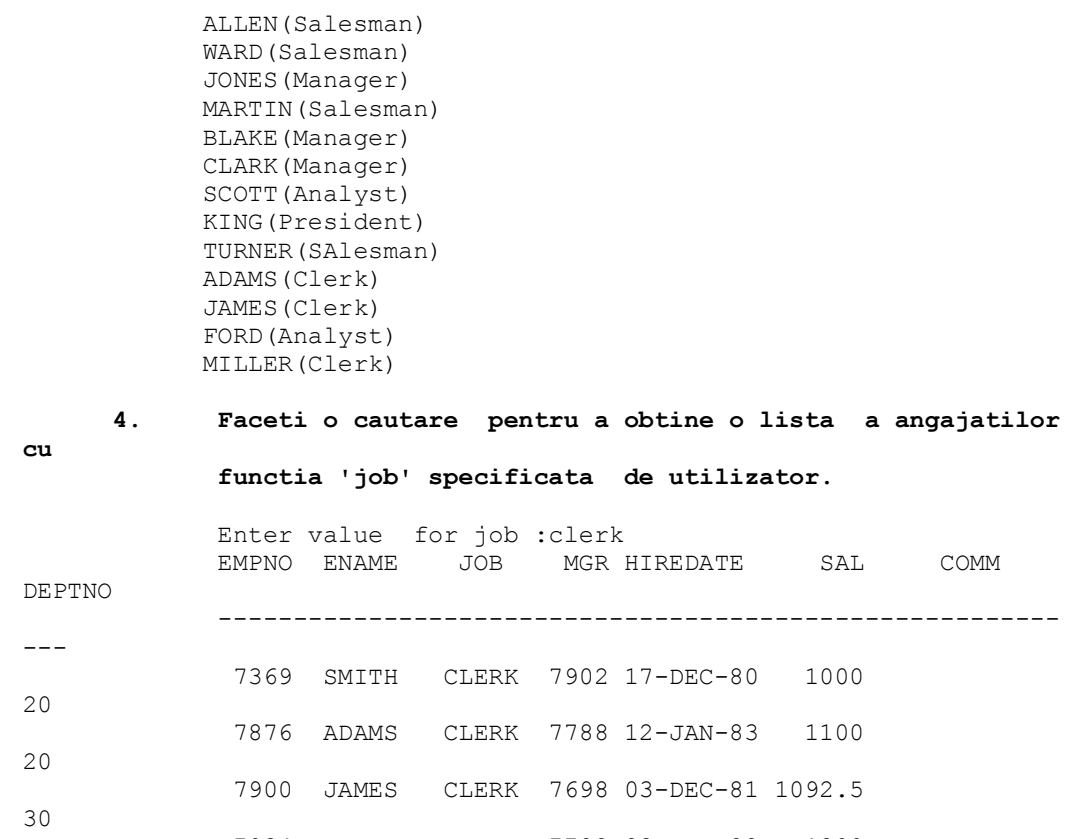

10

#### **5. S- a descoperit ca nu toti angajatii din departamentul 30 sunt barbati .Obtineti urmatoarea iesire:**

7934 MILLER CLERK 7782 23-JAN-82 1300

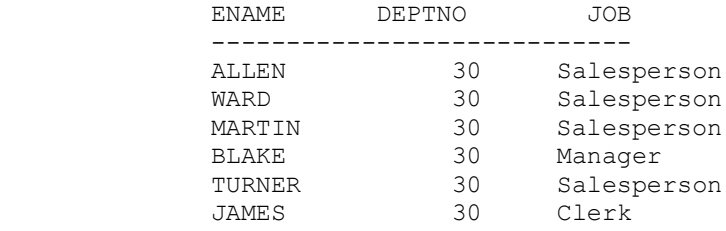

# **SOLUTII Cap.4**

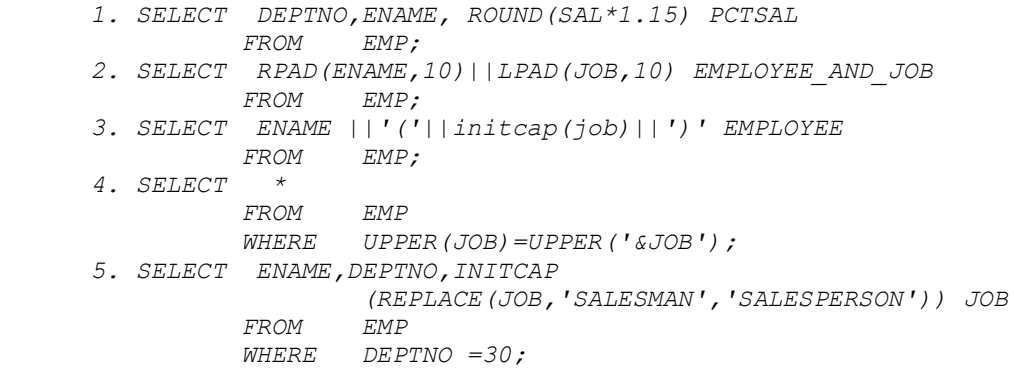